**(Un)colored Crack Activation Code With Keygen**

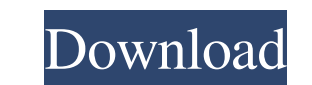

## **(Un)colored Crack Registration Code Free Download [Updated]**

Enjoy reading and writing HTML5 and CSS3 based articles on the go with the ultimate in simplicity and speed. Write in a collaborative environment with your team members, grab a cup of coffee or play some games! Instantly e document in minutes and publish it to your site! Make a presentation, create a booklet, build an eBook or a course online with our awesome range of tools and templates. Add your own text formatting, text styles, icons and work and synchronise it with your Dropbox It is a document converter for HTML/CSS/JavaScript that can convert any scanned pages into HTML documents with ease. You can: \* turn scanned documents into virtual copies with adju upload the images \* add images \* add your own photos to documents with the special "Page Template" Industry-leading HTML-to-PDF software from the makers of the #1 professional document creator in North America. All you hav to PDF, images to JPG/PNG/PDF, table of contents to an index, footnotes to notes, headers to first page headers, A4-formatting to landscape, and much more. Some of the many features: . Save an html file with just one click PDF or JPG via a proxy . Add images and other web content. Add a footer. No registration required. Works with a wide array of platforms. Find and fix problems with your HTML. Show, hide, and alter HTML elements. Extract te Highlight text on a page • Adjust font size, position and size • Special tags allow you to create a table of contents, page numbers, footers, headers, and other elements. •

A light and modern piece of software that allows you to create attractive, rich content HTML documents. Discover the power of the XML Web Service Provides clients with full XML support, so you can quickly transform static of useful web-orientated tools. Includes a set of useful web-orientated tools. by by 09e8f5149f

### **(Un)colored Crack + Full Version**

### **(Un)colored Crack + Free Download**

• Created to provide you with the minimum amount of distractions while writing, (Un)colored is a modern and user-friendly piece of software that allows you to create attractive, rich content HTML documents. • The fact that greeted by a barren main window with absolutely no user interface elements on display. • Start typing and you are bound to discover that the application's contextual menu swiftly appears each time you select a portion of t Unobtrusive yet highly efficient UI • Start typing and you are bound to discover that the application's contextual menu swiftly appears each time you select a portion of text. This is probably the best time to point out th (displayed with the help of tabs), open already existing ones, search and replace words, get detailed and accurate reports about your documents, as well as access the Settings menu and the useful sections Quick Guide and K bits and bobs used for processing text, it can also help you embed almost any type of media content. For example, you can quickly add SoundCloud tracks, YouTube, Vimeo and Dailymotion videos, Twitch live streams and even V worth mentioning only the HTML format the only one fully compatible with document themes. • A very solid base for future development • All in all, (Un)colored proved itself to be an efficient and smooth-running rich conten crashes in some rare cases. • Differentiate Settings from App Settings menu. What's new in version 1.2 • Fix crash in rare cases. What's new in version 1.1 • Various bug fixes. • Improve the block mode experience in some r

### **What's New In (Un)colored?**

Are you one of those users who have to write their documents in different writing styles and then process them using custom CSS? Not anymore! With (Un)colored, you can combine different writing styles and process them usin China, Japan, Germany, Australia, Britain and more. Document Themes, Minimal UI and Live Preview (Un)colored has many advantages over other editors. We have for example document themes, multi-selecting text options and liv use for your documents and combine them with CSS to make your web document completely unique. This feature is extremely useful for creating different web-specialised documents, and after using the tool, you will easily und a highly personalized editor. Furthermore, (Un)colored has a minimalist user interface that makes it extremely easy to use. You will only need to write your document, select text and hit the convert button to send it to th your documents there will be themes that you can switch on to get the look you like best. Multiple text options In (Un)colored, you can select multiple text options and toggle them at the same time. It is an amazingly usef other complexities. Search and replace features If you have text that you need to be replaced in your document, just type the word or phrase you wish to replace and hit the replace button. You can use wildcards, such as \* feature that lets you toggle table support in all web documents you create with (Un)colored. You can select the table option and quickly toggle it on or off. Save a live HTML document you have written in (Un)colored in a l or directly share your document with friends and colleagues

# **System Requirements:**

Minimum: OS: Windows XP Processor: Intel i5-760 Memory: 2GB RAM Graphics: DirectX 9.0 Hard Drive: 1GB free space Recommended: OS: Windows 7 Processor: Intel i7 Memory: 4GB RAM Hard Drive: 2GB free space Peak: Processor: In

Related links:

<http://nmprayerconnect.org/2022/06/07/simple-random-number-generator-for-windows/> <http://cfcinc.org/wp-content/uploads/2022/06/PowerShellIDE.pdf> [https://www.goldwimpern.de/wp-content/uploads/2022/06/Teleport\\_Exec\\_Free\\_2022\\_New.pdf](https://www.goldwimpern.de/wp-content/uploads/2022/06/Teleport_Exec_Free_2022_New.pdf) [https://asqstay.com/wp-content/uploads/2022/06/Mytribe\\_Crack\\_\\_\\_With\\_Registration\\_Code\\_Download\\_PCWindows\\_April2022.pdf](https://asqstay.com/wp-content/uploads/2022/06/Mytribe_Crack___With_Registration_Code_Download_PCWindows_April2022.pdf) [https://fescosecurity.com/wp-content/uploads/2022/06/Xreveal\\_Crack\\_\\_Incl\\_Product\\_Key\\_Free\\_For\\_Windows.pdf](https://fescosecurity.com/wp-content/uploads/2022/06/Xreveal_Crack__Incl_Product_Key_Free_For_Windows.pdf) <https://www.7desideri.it/?p=6965> [https://guapolocotattoo.it/wp-content/uploads/2022/06/Roses\\_Theme.pdf](https://guapolocotattoo.it/wp-content/uploads/2022/06/Roses_Theme.pdf) [https://mycryptojourney.blog/wp-content/uploads/2022/06/Mouse\\_and\\_Keyboard\\_Recorder.pdf](https://mycryptojourney.blog/wp-content/uploads/2022/06/Mouse_and_Keyboard_Recorder.pdf) https://mycryptogou.ney.org/wp-content/uploads/2022/06/kafwonn.pdf [https://voiccing.com/upload/files/2022/06/EzhDP2EAKWcod6zDOprC\\_08\\_6ede24499fe1c8f21091e3ba6294d6d6\\_file.pdf](https://voiccing.com/upload/files/2022/06/EzhDP2EAKWcod6zDOprC_08_6ede24499fe1c8f21091e3ba6294d6d6_file.pdf) <https://coreelevation.com/2022/06/08/highlight-crack-win-mac/> <https://kasz-bus.info/monga-with-serial-key-x64-2022/> <https://elena-joanna.art/wp-content/uploads/2022/06/wanierv.pdf> <http://saddlebrand.com/?p=6086> [http://www.ourartworld.com/wp-content/uploads/2022/06/Christmas\\_Bells\\_3D\\_Screensaver\\_Crack.pdf](http://www.ourartworld.com/wp-content/uploads/2022/06/Christmas_Bells_3D_Screensaver_Crack.pdf) <https://santoshkpandey.com/wp-content/uploads/2022/06/FilePeek.pdf> [https://goodforfans.com/upload/files/2022/06/PIyCdXJzbp7AUkcn5xaL\\_08\\_6ede24499fe1c8f21091e3ba6294d6d6\\_file.pdf](https://goodforfans.com/upload/files/2022/06/PIyCdXJzbp7AUkcn5xaL_08_6ede24499fe1c8f21091e3ba6294d6d6_file.pdf) [http://www.rutaecologica.com/wp-content/uploads/2022/06/Screenshot\\_on\\_PC.pdf](http://www.rutaecologica.com/wp-content/uploads/2022/06/Screenshot_on_PC.pdf) <http://joshuatestwebsite.com/ultimate-ip-changer-crack-for-pc-2022/> <https://www.mesologiehetgooi.nl/?p=8029>